# **MIDTEMPO Crack With Serial Key Free**

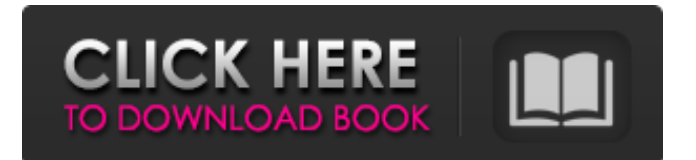

## **MIDTEMPO With Key For PC [2022]**

MIDTEMPO Crack Mac is a simple command line tool designed to show or change tempo of a midi song. If the midi file is already saved before running this utility, the tempo of this midi file will be changed. This utility will add a new tempo change at the beginning of the first track in a midi file. This utility will display tempo of a midi file. This utility will remove all tempo changes of a midi file. This utility will show tempo of a midi file. This utility will change tempo of a midi file. This utility will store tempo change information in a new midi file. Usage: MIDTEMPO Full Crack -f midi\_file -t tempo -m tempo -r For example: MIDTEMPO -f midi 01.mid -t 100 -m 100 -r will change tempo of a midi file midi 01.mid from 100 to 100. MIDTEMPO -f midi  $01$ .mid -t 60 -m 60 -r will change tempo of a midi file midi  $01$ .mid to 60. the option "i" for "midi file" can be used for specifying input midi file or output midi file. For example: MIDTEMPO -f midi\_01.mid -t 60 -m 60 -r will change tempo of midi\_01.mid from 60 to 60 MIDTEMPO -f midi\_01.mid -t 100 -m 60 -r will change tempo of midi\_01.mid from 60 to 100 MIDTEMPO -f midi\_01.mid -t 60 -m 60 -r will change tempo of midi\_01.mid to 60 MIDTEMPO -f midi. 01.mid -t 100 -m 60 -r will change tempo of midi. 01.mid to 100 MIDTEMPO -f midi. 01.mid -t 60 -m 60 -r will change tempo of midi\_01.mid to 60 press [1] for help MIDTEMPO -cMIDTEMPO -c- This utility will check up the tempo of a midi file and show it

#### **MIDTEMPO License Code & Keygen Free Download 2022 [New]**

This tool has all functionality to the LAME utility (apart from tempo variaty). It reads a input midi file and writes a new midi file which contains same as input with new tempo. It is very small and simple tool. It may be useful for people who want to change song tempo. Example: - Read a midi file with tempo=100 - Write the same midi file with tempo=200 - Remove all tempo changes and write a new midi file with all empty first track You can also open an output file in Notepad and you will see a new midi track on the first, or you can remove existing tracks from your midi file and add new empty track in the beginning. There are also options to indicate how many tracks should be removed, and which tracks should be deleted as well. Compilation: This utility has been tested on WinXP. It is compiler using MAPI. Requirements: The "midi files" that are used as input and output. are made of "musicxml" files. - The midi file that you want to change tempo has to contain only one track. If you have two or more tracks, you can't change tempo of all of them. - you have to have a midi program like "LAME" installed and "MIDTEMPO Crack" can't change midi file without "LAME" Usage: miditempo inputoutput.midi inputfile outputfile - midi files have to be made of "musicxml" files. - inputmidi and outputmidi is a binary file that must be read in the program inputfile and outputfile are midi files that you want to change tempo Contents: 1.Usage example 2.How to change tempo? 3.How to read midi file and change tempo with LAME? 4.How to write a midi file and change tempo? 5.How to write a midi file and remove tempo? 6.MIDi files 7.Example of input and output files 8.How to modify input and output midi files? 9.Dos & Windows version of program 10.Source code Changelog A new version is available. 0.5 Change installation folder. The name of program and windows version is now the same. 0. 09e8f5149f

### **MIDTEMPO Crack PC/Windows**

MIDTEMPO is designed to change and show tempo of a midi file. The command line argument would be in order to specify tempo of midi file. Here is a example. When you use the command "midi --tempo=30.0 or midi --tempo=10.0" It would change and show tempo of a midi file. Here is a simple usage of "midi --tempo=30.0" command. \$ midi --tempo=30.0 song.midi Read a midi file into memory. The tempo of song.midi will be 30.0 bpm. write the tempo into file as a binary file. \$ midi --tempo=30.0 song.midi Remove all tempo changes of song.midi. \$ midi --tempo=30.0 song.midi Insert 1 tempo change from beginning of song.midi to first track. Insert start time and duration of 1 tempo change of first track. If the first track name is "Kick" and the name of tempo change is "Tempo" Insert start time and duration of tempo change "Tempo". \$ midi --tempo=30.0 kick.midi Tempo \$ midi --tempo=30.0 kick.midi Tempo Remove all tempo changes of kick.midi. \$ midi --tempo=30.0 kick.midi Insert 1 tempo change from beginning of kick.midi to first track. Insert start time and duration of 1 tempo change of first track. If the first track name is "Kick" and the name of tempo change is "Tempo" Insert start time and duration of tempo change "Tempo". \$ midi --tempo=30.0 kick.midi Tempo \$ midi --tempo=30.0 kick.midi Tempo Remove all tempo changes of kick.midi. \$ midi --tempo=30.0 kick.midi Insert 1 tempo change from beginning of kick.midi to first track. Insert start time and duration of 1 tempo change of first track. If the first track name is "Kick" and the name of tempo change is "Tempo" Insert start time and duration of tempo change "Tempo". Now, I

#### **What's New in the MIDTEMPO?**

- replace tempo changes of track to whatever you want. - no limit to how many tempo changes. - midi file is not required to be in midi form. - remove all tempo changes. - show current tempo of a midi song. - write a midi file with new tempo. MIDTEMPO FAQ: How do I run MIDTEMPO? - give "miditempo.exe" as parameter. - double-click "miditempo.exe". How do I make a midi file playable? - just insert the midi file. - multiple midi tracks are allowed in one midi file. - make a midi file playable with my midi sequence. How do I get source code? - use otool, then get source code. Usage: 1. Reading a midi file: miditempo.exe midi file name eg: "miditempo.exe Mp3 mid.mid". 2. Writing a midi file: miditempo.exe midi file name eg: "miditempo.exe Mp3\_mid.mid". 3. Show current tempo of a midi song: miditempo.exe eg: "miditempo.exe Mp3\_mid.mid". 4. Remove all tempo changes: miditempo.exe eg: "miditempo.exe Mp3\_mid.mid". 5. Add new tempo changes into beginning of first track: miditempo.exe midi\_file\_name midi\_track\_no eg: "miditempo.exe Mp3\_mid.mid midi\_track\_no". example: miditempo.exe Mp3\_mid.mid midi\_track\_no=1 Bugs: MIDTEMPO will not work if we have a lot of tempo change in a track. Please leave a comment if you think about problems. Please request me a new version if you do not see desired results. Supported OS: - Windows 7, 8, 8.1, 10 Bug reports: Thanks.

### **System Requirements:**

Minimum: OS: Windows XP SP2 or Windows Vista SP1 CPU: Quad Core Memory: 4 GB RAM Video Card: Nvidia 7600 or Radeon 5700 series or more DirectX: Version 11 Hard Drive: 6 GB available space Sound: DirectX compatible sound card Additional Notes: Nvidia (Cuda) Compatible graphics cards: GeForce GTX 970/1080 Radeon R9 280X/290/290X Radeon

[https://hestur.se/upload/files/2022/06/bcqgV6WsJr4LXo9NYVFE\\_08\\_444cb26ea85639e8334453cf31ba0d4e\\_file.pdf](https://hestur.se/upload/files/2022/06/bcqgV6WsJr4LXo9NYVFE_08_444cb26ea85639e8334453cf31ba0d4e_file.pdf) [https://socialstudentb.s3.amazonaws.com/upload/files/2022/06/BCPYF7IfGehuOOfpUX51\\_08\\_444cb26ea85639e8334453cf31](https://socialstudentb.s3.amazonaws.com/upload/files/2022/06/BCPYF7IfGehuOOfpUX51_08_444cb26ea85639e8334453cf31ba0d4e_file.pdf) [ba0d4e\\_file.pdf](https://socialstudentb.s3.amazonaws.com/upload/files/2022/06/BCPYF7IfGehuOOfpUX51_08_444cb26ea85639e8334453cf31ba0d4e_file.pdf)

[https://ex0-sys.app/upload/files/2022/06/xFUaFtaXcfCEIa7opwKM\\_08\\_444cb26ea85639e8334453cf31ba0d4e\\_file.pdf](https://ex0-sys.app/upload/files/2022/06/xFUaFtaXcfCEIa7opwKM_08_444cb26ea85639e8334453cf31ba0d4e_file.pdf) [https://whatchats.com/upload/files/2022/06/aoHIjaYmWZ9sAoL5zFE1\\_08\\_1af0e9388d8e0410a2a0f9ef5c366668\\_file.pdf](https://whatchats.com/upload/files/2022/06/aoHIjaYmWZ9sAoL5zFE1_08_1af0e9388d8e0410a2a0f9ef5c366668_file.pdf) https://afribizkid.africa/wp-content/uploads/2022/06/Jeoe\_Scheduler\_Crack\_Free\_WinMac\_April2022.pdf [https://vinculaholdings.com/wp-content/uploads/2022/06/MacroGantt\\_Free\\_April2022.pdf](https://vinculaholdings.com/wp-content/uploads/2022/06/MacroGantt_Free_April2022.pdf) [https://www.beliveu.com/upload/files/2022/06/1d9xj914JNPOqdP9RiNw\\_08\\_444cb26ea85639e8334453cf31ba0d4e\\_file.pdf](https://www.beliveu.com/upload/files/2022/06/1d9xj914JNPOqdP9RiNw_08_444cb26ea85639e8334453cf31ba0d4e_file.pdf) <https://polar-dusk-44273.herokuapp.com/tamursh.pdf> <https://nakvartire.com/wp-content/uploads/2022/06/supala.pdf> <https://mommark-landsby.dk/wp-content/uploads/MadShifta.pdf> <https://www.neogenesispro.com/wp-content/uploads/2022/06/glorsay.pdf> <http://executivenavi.com/wp-content/uploads/2022/06/yardhelp.pdf> <http://www.hva-concept.com/remote-access-monitor-crack-free-download-3264bit-2022-new/> <http://4uall.net/2022/06/08/popg-crack-activation-for-pc/>

<https://www.ahyatfood.com/wp-content/uploads/2022/06/moravas.pdf>

<https://srilankanguides.com/wp-content/uploads/2022/06/jaymkir.pdf>

<https://instafede.com/scribble-crack-registration-code-win-mac-latest-2022/>

<https://themindfulpalm.com/ipswitch-imail-server-crack-download-april-2022/>

<https://primeradru.ro/wp-content/uploads/2022/06/khrtama.pdf>

[https://klealumni.com/upload/files/2022/06/3GkCSf9f4vTXiQczkyKI\\_08\\_1af0e9388d8e0410a2a0f9ef5c366668\\_file.pdf](https://klealumni.com/upload/files/2022/06/3GkCSf9f4vTXiQczkyKI_08_1af0e9388d8e0410a2a0f9ef5c366668_file.pdf)